## Busqueda unidimensional en N dimensiones

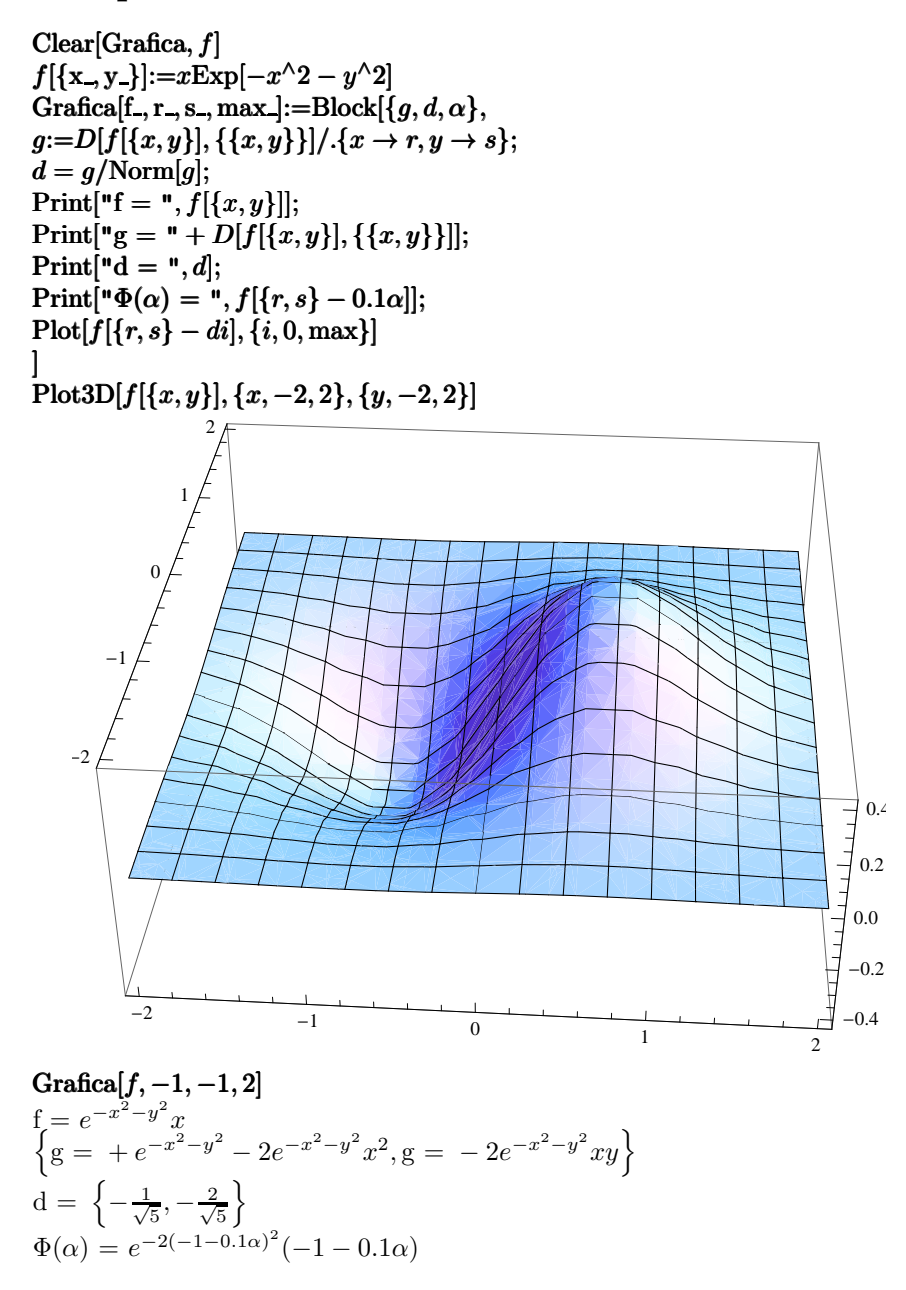

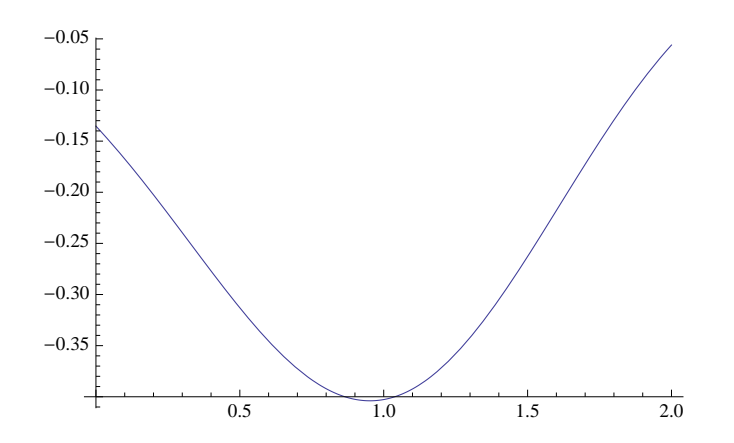